## Numéro 51 – novembre 2023

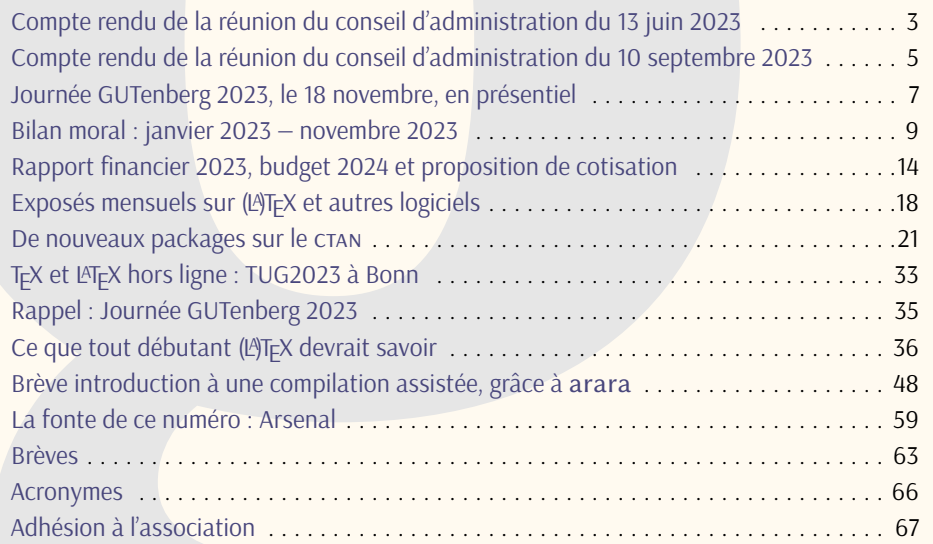

Chers adhérents,

*La*

la *Lettre* précédente est parue le 14 juin dernier. Nous y annoncions les exposés mensuels. Ils ont désormais trouvé leur public et pris leur place dans l'actualité T<sub>E</sub>Xnologique francophone. Ces derniers mois, ils constituèrent la plus visible des activités de votre association. Qui furent nombreuses, et le présent numéro en rend compte. Maxime Chupin y a largement contribué, tant par sa traduction d'un article indispensable aux débutants qu'en abondant les nouveautés ou en éditant un grand nombre de textes. Denis Bitouzé a de son côté beaucoup travaillé sur la nouvelle [FAQ.](#page--1-10) Celle-ci est désormais prête; il vous la présentera le 18 novembre lors de la prochaine journée GUTenberg.

Peut-être vous souvenez-vous qu'il y a trois ans, nous parlions déjà de la nouvelle FAQ. Trois ans, c'est donc le temps qu'il nous aura fallu pour voir aboutir ce projet, qui rendra de grands services à la communauté francophone. Ainsi va l'activité associative, fondée sur le bénévolat. Certaines idées, trop ambitieuses, sont délaissées : c'est le cas de la traduction française de la nouvelle édition du *LATEX Companion*, évoquée dans le numéro précédent<sup>[1](#page--1-11)</sup>. D'autres projets suivent leur cours : dans la précédente Lettre, nous annoncions

1. Voir <https://doi.org/10.60028/lettre.vi50.127>, en pages 76 et 78; c'est avec satisfaction que nous utilisons

## **Avez-vous pensé à régler votre cotisation ?**

**Si vous avez oublié, ce n'est ni trop tard ni difficile : <https://www.gutenberg-asso.fr/?Adherer-en-ligne>**

## GUTenberg

la sortie du nouveau numéro des *Cahiers*. Nous avions à ce moment-là toutes les raisons de croire à une parution rapide. Hélas, la rédaction rencontra des difficultés qui rendirent notre annonce largement prématurée. Pas d'inquiétude : ce numéro sortira dans les prochains mois et son sommaire figure ci-dessous. Un autre projet est en cours : la publication des résultats du sondage sur les utilisateurs francophones de (LA)T<sub>E</sub>X, que nous vous avons proposé en janvier dernier  $^2$  $^2$ . Le nombre de réponses, très important, implique un travail tout aussi important pour présenter ces résultats<sup>[3](#page--1-11)</sup>.

Ces deux derniers exemples suffisent à montrer que nous manquons de bras. Néanmoins, je note avec plaisir que certains nous ont rejoints (je suis certain que vous apprécierez en page [14](#page--1-0) la prose de François Druel, votre trésorier, dont c'est le premier bilan car il a rejoint le [CA](#page--1-12) l'an dernier) tandis que d'autres s'apprêtent à le faire. En effet, nous avons reçu deux candidatures au c $A^4$  $A^4$ , qui seront soumises à votre vote lors de la prochaine <code>[AG](#page--1-13)</code> (les votes se dérouleront électroniquement  $^5$  $^5$ ). Cette <code>AG</code> se déroulera le 18 novembre prochain et concluera la journée GUTenberg, manifestation qui aura lieu de façon hybride, en présentiel et en distanciel. Nous la préparons avec soin et avons hâte de vous y retrouver.

Bonne lecture.

Patrick Bideault

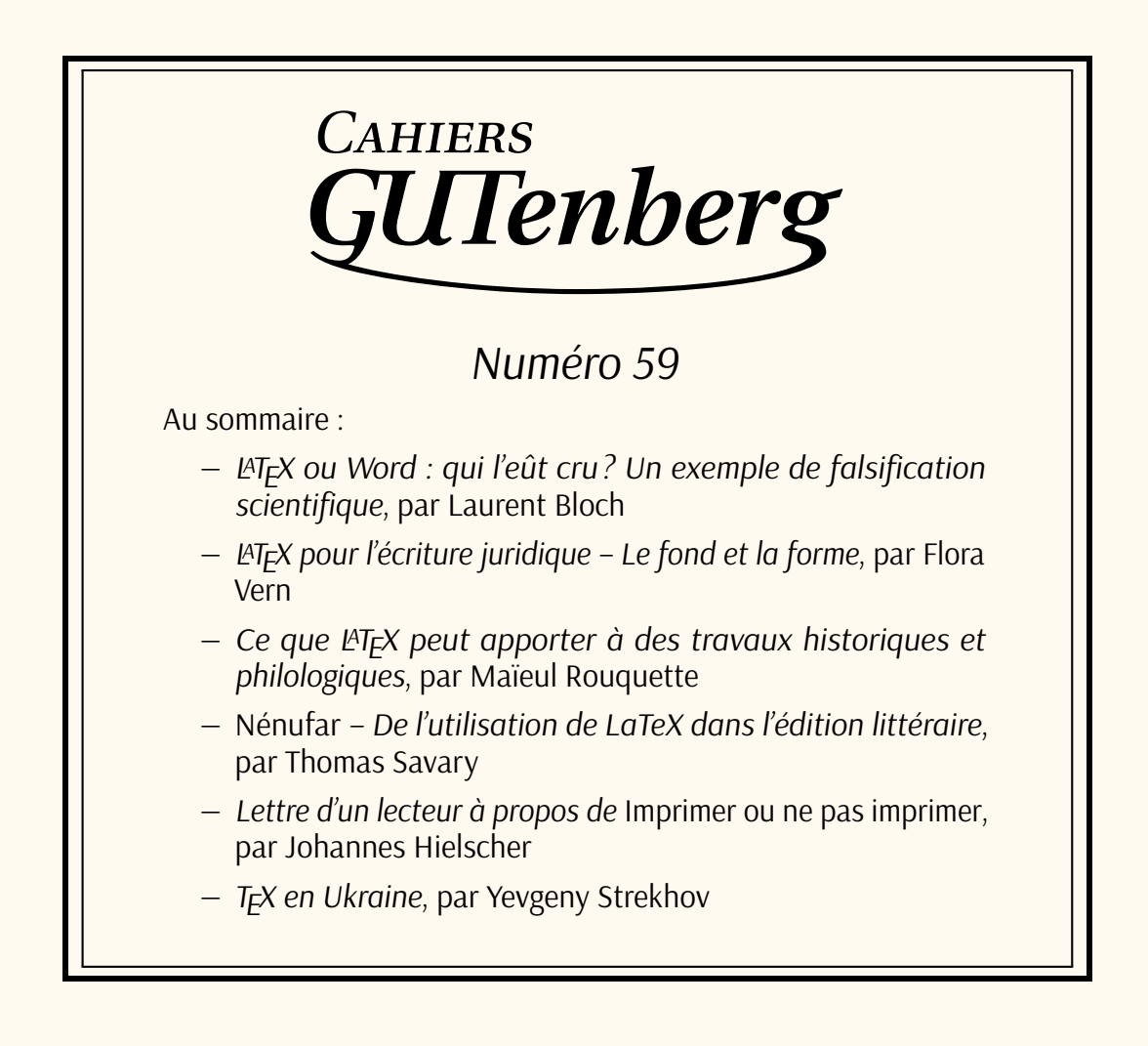

## 

ce [DOI,](#page--1-14) car il résulte d'un projet mené à son terme par l'association, avec le concours du [TUG.](#page--1-15)

<sup>2.</sup> Voir <https://doi.org/10.60028/lettre.vi49.112>.

<sup>3.</sup> Notons qu'un autre travail de recherche sur l'utilisation de LATEX vient d'être lancé par un chercheur australien; voir page [63.](#page--1-16)

<sup>4.</sup> Les adhérents en ont eu connaissance via leur liste de diffusion interne.

<sup>5.</sup> Plus de détails page [7.](#page--1-2)